## **SINAMICS Startdrive V13 SP1 - Supplementary conditions**

Supplementary conditions and functional limitations as well as notes on configuring and operating. These notes take precedence over statements made in other documents.

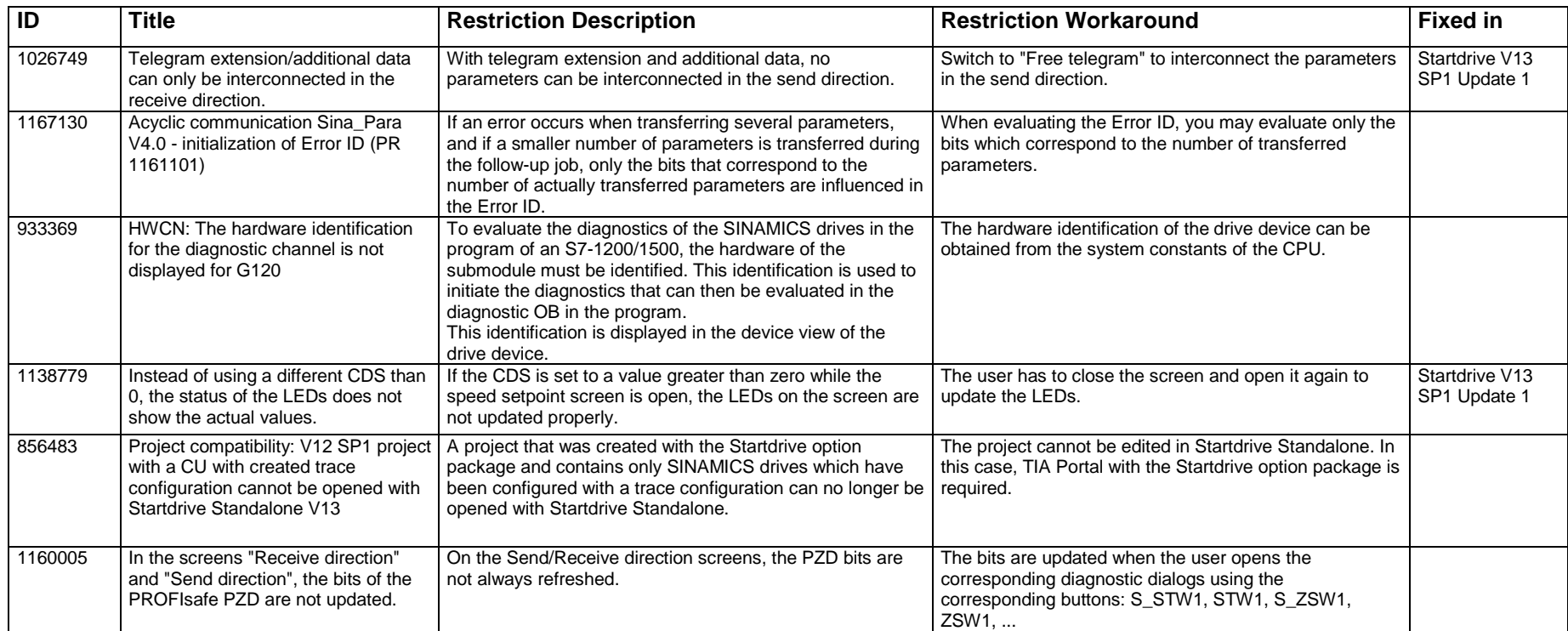